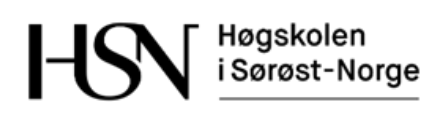

# **EKSAMENSFORSIDE** Skriftlig eksamen med tilsyn

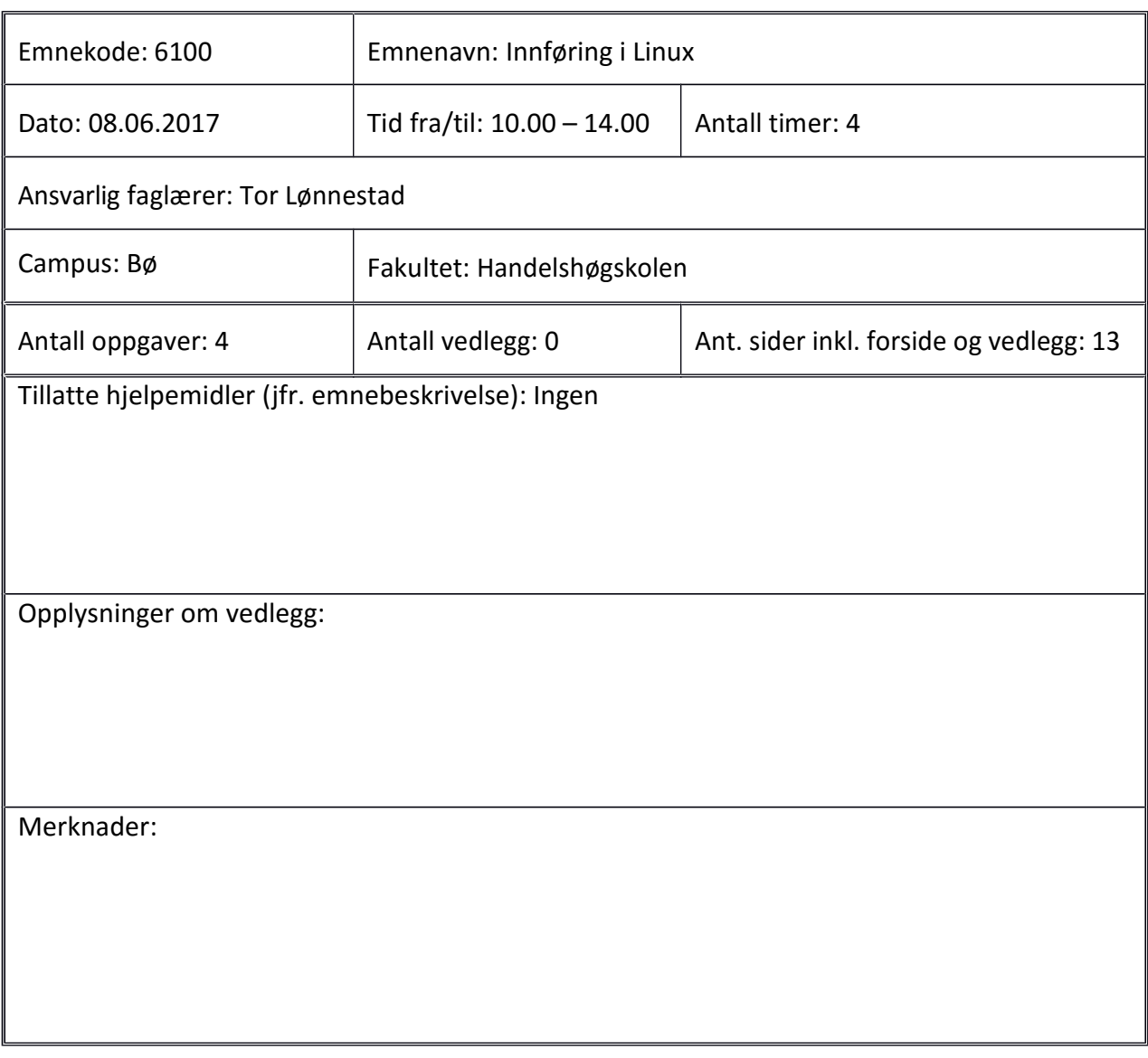

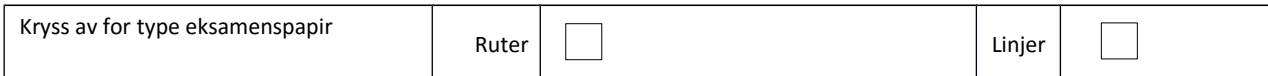

Disponér tiden godt slik at du rekker å svare på alle oppgavene. Dersom du er usikker på fortolkningen av en oppgave, så fortell hvordan du har tolket oppgaven.

### **Oppgave 1 - Flervalg (20%, 48 min)**

Denne delen har 20 spørsmål. På hvert spørsmål er det fire svaralternativer, bare ett av dem er riktig. På hvert spørsmål kan du velge å svare ingen, ett, to, tre eller fire alternativer, dvs. «gardere». Riktig svar gir 3 poeng, hvert galt svar gir -1 poeng. Ingen svar, eller fire svar, gir altså 0 poeng. Riktig svar, uten gardering, gir 3 poeng. Oppgi svar på formen: Spørsmål 1: a, d.

Noen av spørsmålene er knyttet til følgende katalogstruktur (Figur 1):

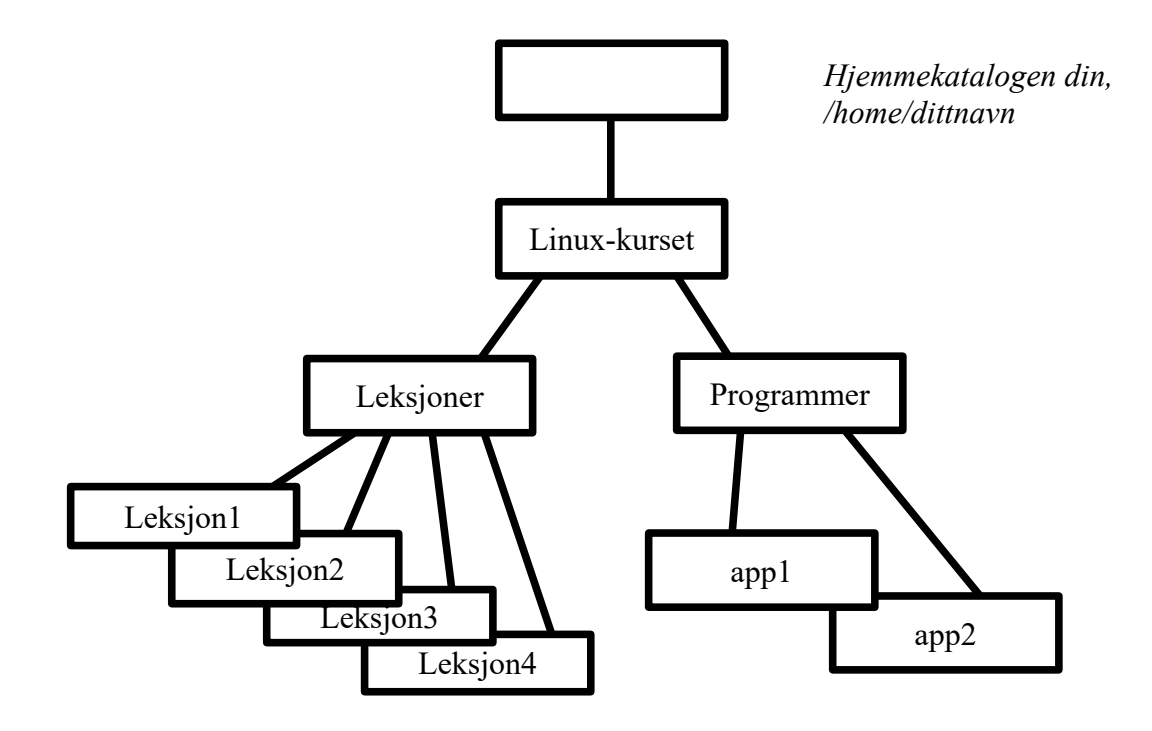

**Spørsmål 1: Du står i katalogen «Leksjon1» (se figur 1) og skal flytte deg til «Linux-kurset». Hvilken kommando er riktig?**

- a) cd Leksjoner/Linux-kurset
- b) cd /Linux-kurset
- c)  $cd \ldots / \ldots$
- d) cd ./.

**Spørsmål 2: Du står i katalogen «Leksjoner» (se figur 1) og skal slette katalogen «Leksjon4» med alt innhold. Hvilken kommando er riktig?**

- a) rm Leksjon4
- b) rm -r Leksjon4
- c) rm -f Leksjon4
- d) rm -v Leksjon4

**Spørsmål 3: Du står i katalogen «Leksjon1» (se figur 1) og skal flytte deg til katalogen «Programmer» ved hjelp av absolutt stinavn (absolute pathname). Hvilken kommando er riktig?**

- a) cd /home/dittnavn/Linux-kurset/Programmer
- b) cd ./../Programmer
- c) cd /Linux-kurset/Programmer
- d) cd Leksjoner/Linux-kurset/Programmer

**Spørsmål 4: Du står i katalogen «Leksjoner» (se figur 1) og skal – uten å flytte deg – opprette en softlink (symbolsk lenke) i katalogen «Leksjon1» med navn «prgm1» som peker på fila «program1» som befinner seg i katalogen «Programmer». Hvilken kommando er riktig?**

a) ln -s ../Programmer/program1 Leksjon1/prgm1

- b) ln -s ../../Programmer/program1 Leksjon1/prgm1
- c) ln -s ../Linux-kurset/Programmer/program1 Leksjon1/prgm1
- d) ln -s Leksjon1/prgm1 ../Programmer/program1

#### **Spørsmål 5: Hvilken kommando brukes når du skal skifte navn på en fil?**

- a) rename
- b) ren
- c) mv
- d) nn

#### **Spørsmål 6: Hvilken ekstra informasjon gir «ls»-kommandoen når du bruker opsjonen -i ?**

- a) id til eier av fila
- b) id til gruppa fila er tilknyttet
- c) id til prosessen som opprettet fila
- d) inode-nummeret til fila

#### **Spørsmål 7: Hva brukes «help»-kommandoen til?**

- a) Vise informasjon om utførbare programmer (executable programs)
- b) Vise informasjon om kommandoer innebygd i skallet (shell builtins)
- c) Vise informasjon om skallfunksjoner (shell functions)
- d) Vise informasjon om alias

#### **Spørsmål 8: Hva kan «man»-kommandoen brukes til?**

- a) Vise informasjon om utførbare programmer (executable programs)
- b) Vise informasjon om kommandoer innebygd i skallet (shell builtins)
- c) Vise informasjon om skallfunksjoner (shell functions)
- d) Vise informasjon om alias

#### **Spørsmål 9: Du gir kommandoen «chmod 664 familien.jpg» og deretter ser du på rettighetene til denne fila med «ls -l». Hva ser du?**

- a) rwxrw--w-
- b) -wxr---w-
- c) r--r----x
- d) rw-rw-r--

**Spørsmål 10: Du ønsker å redirigere både standard output og standard error fra «ls» kommandoen til fila «ls-output.txt». Hva er rett kommando?**

- a) ls &>ls-output.txt
- b) ls 2>&1 >ls-output.txt
- c) ls 1&2>ls-output.txt
- d) ls | 1&2

#### **Spørsmål 11: Hva brukes «chown»-kommandoen til?**

- a) Endre egen identitet
- b) Endre eier av fil
- c) Endre eier av prosess
- d) Endre eier av gruppe

#### **Spørsmål 12: Hva blir utskriften fra kommandoen «echo {C..A}»?**

- a) C..A
- b) C B A
- c)  ${C.A}$
- d) echo: Illegal argument

#### **Spørsmål 13: Hva blir det binære tallet 011011001 oversatt til oktalt?**

- a) 1231
- b) 742
- c) 512
- d) 331

#### **Spørsmål 14: Kommandoen for å sende et** *signal* **til en prosess er**

- a) signal
- b) sigpro
- c) kill
- d) stop

#### **Spørsmål 15: Hva er hovedforskjellen mellom de to måtene å organisere minne på –** *paging* **og** *segmentering***?**

- a) paging deler minnet opp i mindre områder enn det segmentering gjør
- b) paging deler minnet opp i større områder enn det segmentering gjør
- c) paging deler minnet i områder av fast størrelse, mens segmentering bruker variabel størrelse
- d) paging deler minnet i områder av variabel størrelse, mens segmentering bruker fast størrelse

#### **Spørsmål 16: Hva kjennetegner minnekomponenter som ligger høyt i minnepyramiden?**

- a) Rask og stor
- b) Rask og liten
- c) Langsom og stor
- d) Langsom og liten

#### **Spørsmål 17:** *CPU* **(prosessor) står for**

- a) Context Process Unit
- b) Counting Processor Unit
- c) Central Programming Unit
- d) Central Processsing Unit

#### **Spørsmål 18: Kontekstbytte (context switch) er når**

- a) Minnereferanse får treff i cache
- b) Minnereferanse gir page fault, data må hentes fra disk
- c) Kjørende tråd kastes ut av CPU og ny tråd hentes inn
- d) Tråd i ventetilstand flyttes over i RUN-tilstand

#### **Spørsmål 19: Informasjon om hvor i fila du står ved lesing eller skriving (offset i fila) er lagret i:**

- a) Fildeskriptortabell
- b) Lokal filtabell
- c) Regional filtabell
- d) Global filtabell

#### **Spørsmål 20: Hva betyr** *polling* **i operativsystemsammenheng?**

- a) En enhet henter selv data fra en annen enhet uten at den andre enheten involveres
- b) En enhet leverer selv data til en annen enhet uten at den andre enheten involveres
- c) Data mellomlagres før de sendes videre
- d) Maskinen sjekker om igjen og om igjen om en tilstand er inntruffet

## **Oppgave 2 – Kortsvar (40%, 96 min.)**

#### **Det er 12 deloppgaver i oppgave 2, du har 8 min til hvert spørsmål, bruk tiden godt.**

- a) Hvilken informasjon får man om filer ved å bruke kommandoen ls -l ?
- b) Hvilke andre opsjoner har ls-kommandoen? Beskriv inntil fem opsjoner.
- c) Beskriv fem kataloger på nivået under rot-katalogen. Hva de heter, og hva de inneholder.
- d) Forklar ulike former for jokernotasjon (wildcards) som kan brukes på kommandolinja.
- e) Beskriv cat-kommandoen i detalj. Vis eksempler og forklar effekten ved ulike kombinasjoner av å bruke parametere og redirigering.
- f) Du har en fil, «system.log», med mye tekst. Du vil bare beholde linjene 50-100, og disse skal sorteres alfabetisk. Resultatet skal ut på fila «short.log». Gi en kommando som gjør denne jobben.
- g) Forklar hva kommandosubstitusjon (command substitution) er, og gi eksempler på hvordan det brukes.
- h) Fila «venner.jpeg» har beskyttelse rw-r--r-- men du ønsker å endre til rwxrwxr--. Gi inntil tre ulike kommandoer som utfører dette.
- i) Forklar hva umask-systemet brukes til og hvordan det brukes.
- j) Forklar hvordan prosesser kan startes i bakgrunn, og hvordan de kan flyttes mellom forgrunn og bakgrunn.
- k) I tillegg til ps er det flere kommandoer som kan brukes til å hente ut informasjon om prosesser og belastningen på maskina (minne- og CPU-bruk). Beskriv disse.
- l) Beskriv hvilke oppstartfiler (startup files) som brukes når en sesjon (session) starter. Beskriv også kort hva de kan brukes til.

# **Oppgave 3 – Operativsystem (20%, 48 min)**

#### **Her har du 16 minutter til hver av de tre deloppgavene. Bruk tiden godt!**

- a) Forklar hvilke tilstander en prosess (eller tråd) kan være i, hvilke tilstandsoverganger som kan finne sted, og hva som trigger (utløser) de ulike tilstandsovergangene.
- b) Beskriv hvilke opplysninger som må lagres om den statiske delen (task) og den dynamiske delen (tråd) av en prosess.
- c) En viktig beslutning ved design av filsystem er blokkallokering: hvordan en fil skal plasseres i blokker på disk. Vi har sett på fire ulike strategier for dette. Beskriv inntil tre av disse: hvordan de fungerer, og fordeler/ulemper.

### **Oppgave 4 – Skallprogrammering (20 %, 48 min)**

- a) Lag en skallfunksjon som heter «hallo» og som skriver ut «Hallo Tor».
- b) Lag en skallfunksjon som heter «hallo2». Dersom den startes uten parameter skal den oppføre seg som «hallo». Dersom den startes med én parameter, f.eks. «Ole», skal den skrive «Hallo Tor, mitt navn er Ole». Dersom den startes med mer enn én parameter, f.eks. «Ole», «Per» og «Kari», skal den skrive «Hallo Tor, vi heter Ole, Per og Kari».
- c) Lag et skallprogram «analyse» som beregner det største tallet, det minste tallet, og summen av alle tall, når det tar for seg en mengde tall, gitt som parametre til programmet. Dersom programmet startes uten parametre skal det gi «Usage» og avslutte. Eksempel på kjøring:

analyse Usage: analyse TALL... analyse 7 Største: 7 Minste: 7 Sum: 7 analyse 7 12 4

Største: 12 Minste: 4 Sum: 23

*Lykke til!*

Disponér tida godt slik at du rekk å svare på alle oppgåvene. Dersom du er usikker på fortolkinga av ei oppgåve, så fortel korleis du har tolka oppgåva.

### **Oppgåve 1 – Fleirval (20 %, 48 min)**

Denne delen har 20 spørsmål. På kvart spørsmål er det fire svaralternativ, berre eitt av dei er rett. På kvart spørsmål kan du velje å svara ingen, eitt, to, tre eller fire alternativ, dvs. «gardere». Rett svar gjev 3 poeng, kvart galt svar gjev -1 poeng. Ingen svar, eller fire svar, gjev altså 0 poeng. Rett svar, utan gardering, gjev 3 poeng. Oppgje svar på forma: Spørsmål 1: a, d.

Nokre av spørsmåla er knytt til fylgjande katalogstruktur (Figur 1):

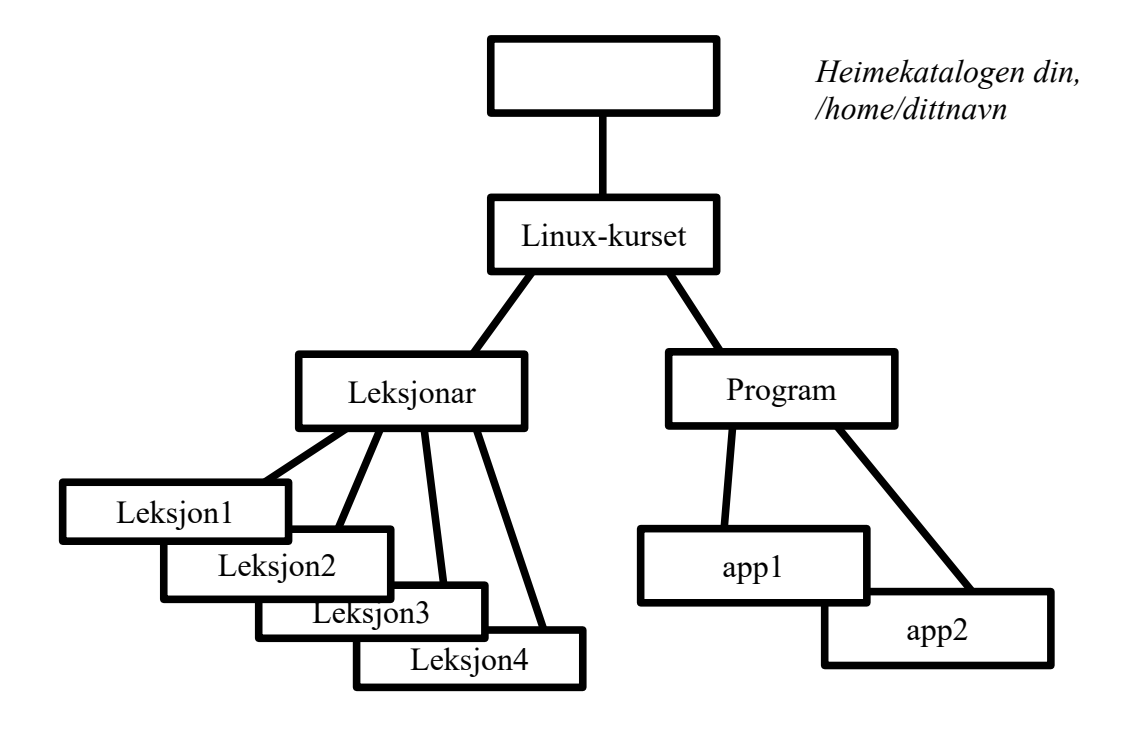

**Spørsmål 1: Du står i katalogen «Leksjon1» (sjå figur 1) og skal flytte deg til «Linux-kurset». Kva for ein kommando er rett?**

- a) cd Leksjonar/Linux-kurset
- b) cd /Linux-kurset
- c)  $cd \ldots$
- d) cd ./.

**Spørsmål 2: Du står i katalogen «Leksjonar» (sjå figur 1) og skal slette katalogen «Leksjon4» med alt innhald. Kva for ein kommando er rett?**

a) rm Leksjon4

- b) rm -r Leksjon4
- c) rm -f Leksjon4
- d) rm -v Leksjon4

**Spørsmål 3: Du står i katalogen «Leksjon1» (sjå figur 1) og skal flytte deg til katalogen «Program» ved hjelp av absolutt stinamn (absolute pathname). Kva for ein kommando er rett?**

- a) cd /home/dittnamn/Linux-kurset/Program
- b) cd ./../Program
- c) cd /Linux-kurset/Program
- d) cd Leksjoner/Linux-kurset/Program

**Spørsmål 4: Du står i katalogen «Leksjonar» (sjå figur 1) og skal – utan å flytte deg – opprette ein softlink (symbolsk lenke) i katalogen «Leksjon1» med namn «prgm1» som peiker på fila «program1» som finst i katalogen «Program». Kva for ein kommando er rett?**

- a) ln -s ../Program/program1 Leksjon1/prgm1
- b) ln -s ../../Program/program1 Leksjon1/prgm1
- c) ln -s ../Linux-kurset/Program/program1 Leksjon1/prgm1
- d) ln -s Leksjon1/prgm1 ../Program/program1

#### **Spørsmål 5: Kva for ein kommando nyttast når du skal skifte namn på ei fil?**

- a) rename
- b) ren
- c) mv
- d) nn

#### **Spørsmål 6: Kva for ekstra informasjon gjev «ls»-kommandoen når du nyttar opsjonen -i ?**

- a) id til eigar av fila
- b) id til gruppa fila er tilknytt
- c) id til prosessen som oppretta fila
- d) inode-nummeret til fila

#### **Spørsmål 7: Kva nyttast «help»-kommandoen til?**

- a) Vise informasjon om utførbare program (executable programs)
- b) Vise informasjon om kommandoar innebygd i skalet (shell builtins)
- c) Vise informasjon om skalfunksjonar (shell functions)
- d) Vise informasjon om alias

#### **Spørsmål 8: Kva kan «man»-kommandoen nyttast til?**

- a) Vise informasjon om utførbare program (executable programs)
- b) Vise informasjon om kommandoar innebygd i skalet (shell builtins)
- c) Vise informasjon om skalfunksjonar (shell functions)
- d) Vise informasjon om alias

#### **Spørsmål 9: Du gjev kommandoen «chmod 664 familien.jpg» og deretter ser du på rettane til denne fila med «ls -l». Kva ser du?**

- a) rwxrw--w-
- b) -wxr---w-
- c) r--r----x
- d) rw-rw-r--

**Spørsmål 10: Du ynskjer å redirigere både standard output og standard error frå «ls» kommandoen til fila «ls-output.txt». Kva er rett kommando?**

- a) ls &>ls-output.txt
- b) ls 2>&1 >ls-output.txt
- c) ls 1&2>ls-output.txt
- d) ls | 1&2

#### **Spørsmål 11: Kva nyttast «chown»-kommandoen til?**

- a) Endre eigen identitet
- b) Endre eigar av fil
- c) Endre eigar av prosess
- d) Endre eigar av gruppe

#### **Spørsmål 12: Kva vert utskrifta frå kommandoen «echo {C..A}»?**

- a) C..A
- b)  $C B A$
- c)  ${C.A}$
- d) echo: Illegal argument

#### **Spørsmål 13: Kva bert det binære tallet 011011001 oversett til oktalt?**

- a) 1231
- b) 742
- c) 512
- d) 331

#### **Spørsmål 14: Kommandoen for å sende eit** *signal* **til ein prosess er**

- a) signal
- b) sigpro
- c) kill
- d) stop

#### **Spørsmål 15: Kva er hovudskilnaden mellom dei to måtane å organisere minne på –** *paging* **og** *segmentering***?**

- a) paging deler minnet opp i mindre område enn det segmentering gjer
- b) paging deler minnet opp i større område enn det segmentering gjer
- c) paging deler minnet i område av fast storleik, medan segmentering nyttar variabel storleik
- d) paging deler minnet i område av variabel storleik, medan segmentering nyttar fast storleik

#### **Spørsmål 16: Kva kjenneteiknar minnekomponentar som ligg høgt i minnepyramiden?**

- a) Rask og stor
- b) Rask og liten
- c) Langsam og stor
- d) Langsam og liten

#### **Spørsmål 17:** *CPU* **(prosessor) står for**

- a) Context Process Unit
- b) Counting Processor Unit
- c) Central Programming Unit
- d) Central Processsing Unit

#### **Spørsmål 18: Kontekstbytte (context switch) er når**

- a) Minnereferanse får treff i cache
- b) Minnereferanse gjev page fault, data må hentast fra disk
- c) Køyrande tråd kastast ut av CPU og ny tråd hentast inn
- d) Tråd i ventetilstand flyttast over i RUN-tilstand

#### **Spørsmål 19: Informasjon om kvar i fila du står ved lesing eller skriving (offset i fila) er lagra i:**

- a) Fildeskriptortabell
- b) Lokal filtabell
- c) Regional filtabell
- d) Global filtabell

#### **Spørsmål 20: Kva tyder** *polling* **i operativsystemsamanheng?**

- a) Ei eining kan sjølv hente data frå ei anna eining utan at den andre eininga involverast
- b) Ei eining kan sjølv levere data til ei anna eining uten at den andre eininga involverast
- c) Data mellomlagrast før dei sendast vidare
- d) Maskina sjekkar om att og om att om ein tilstand er inntruffe

# **Oppgåve 2 – Kortsvar (40%, 96 min.)**

#### **Det er 12 deloppgåver i oppgåve 2, du har 8 min til kvart spørsmål, nytt tida godt.**

- a) Kva for informasjon får ein om filar ved å nytte kommandoen ls -l ?
- b) Kva for andre opsjonar har ls-kommandoen? Beskriv inntil fem opsjonar.
- c) Beskriv fem katalogar på nivået under rot-katalogen. Kva dei heiter, og kva dei inneheld.
- d) Forklar ulike former for jokernotasjon (wildcards) som kan nyttast på kommandolina.
- e) Beskriv cat-kommandoen i detalj. Vis døme og forklar verknaden ved ulike kombinasjonar av å nytte parametrar og redirigering.
- f) Du har ei fil, «system.log», med mykje tekst. Du vil berre behalde linene 50-100, og desse skal sorterast alfabetisk. Resultatet skal ut på fila «short.log». Gje ein kommando som utfører denne jobben.
- g) Forklar kva kommandosubstitusjon (command substitution) er, og gje døme på korleis det nyttast.
- h) Fila «venner.jpeg» har vern (rettar) rw-r--r-- men du ynskjer å endre til rwxrwxr--. Gje inntil tre ulike kommandoar som utfører dette.
- i) Forklar kva umask-systemet nyttast til og korleis det nyttast.
- j) Forklar korleis prosessar kan startast i bakgrunn, og korleis dei kan flyttast mellom forgrunn og bakgrunn.
- k) I tillegg til ps er det fleire kommandoar som kan nyttast til å hente ut informasjon om prosessar og belastinga på maskina (minne- og CPU-bruk). Beskriv desse.
- l) Beskriv kva for oppstartfilar (startup files) som nyttast når ein sesjon (session) startar. Beskriv også kort kva dei kan nyttast til.

### **Oppgåve 3 – Operativsystem (20%, 48 min)**

#### **Her har du 16 minutt til kvar av dei tre deloppgåvene. Nytt tida godt!**

- a) Forklar kva for tilstandar ein prosess (eller tråd) kan vera i, kva for tilstandsovergangar som kan finne stad, og kva som triggar (utløyser) dei ulike tilstandsovergangane.
- b) Beskriv kva for opplysningar som må lagrast om den statiske delen (task) og den dynamiske delen (tråd) av ein prosess.
- c) Ei viktig avgjerd ved design av filsystem er blokkallokering: korleis ei fil skal plasserast i blokkar på disk. Vi har sett på fire ulike strategiar for dette. Beskriv inntil tre av desse: korleis dei fungerer, og fordelar/ulemper.

### **Oppgåve 4 – Skalprogrammering (20 %, 48 min)**

- a) Lag ein skalfunksjon som heiter «hallo» og som skriv ut «Hallo Tor».
- b) Lag ein skalfunksjon som heiter «hallo2». Dersom den startast utan parameter skal den oppføre seg som «hallo». Dersom den startast med ein parameter, t.d. «Ole», skal den skrive «Hallo Tor, navnet mitt er Ole». Dersom den startast med meir enn ein parameter, t.d. «Ole», «Per» og «Kari», skal den skrive «Hallo Tor, vi heiter Ole, Per og Kari».
- c) Lag eit skalprogram «analyse» som bereknar det største talet, det minste talet, og summen av alle tal, når det tek for seg ei mengd tal, gjeve som parametre til programmet. Dersom programmet startast utan parametre skal det gje «Usage» og avslutte. Døme på køyring:

analyse Usage: analyse TALL... analyse 7 Største: 7 Minste: 7 Sum: 7 analyse 7 12 4 Største: 12 Minste: 4 Sum: 23

*Lykke til!*